TTEM united nations educational, scientific and cultural organization (⇔ international atomic energy agency

the **abdus salam** international centre for theoretical physics

ICTP 40th Anniversary

**SMR 1595 - 26**

# **Joint DEMOCRITOS - ICTP School on CONTINUUM QUANTUM MONTE CARLO METHODS 12 - 23 January 2004**

### **RESPONSE FUNCTIONS, EXCITED STATES, MAXIMUM ENTROPY METHOD:**

# **QUANTUM DYNAMICS**

# **David M. CEPERLEY**

Beckman Institute for Advanced Studies & Technology University of Illinois at Urbana-Champaign - N.C.S.A. Il-61801 Urbana, U.S.A.

 *These are preliminary lecture notes, intended only for distribution to participants.*

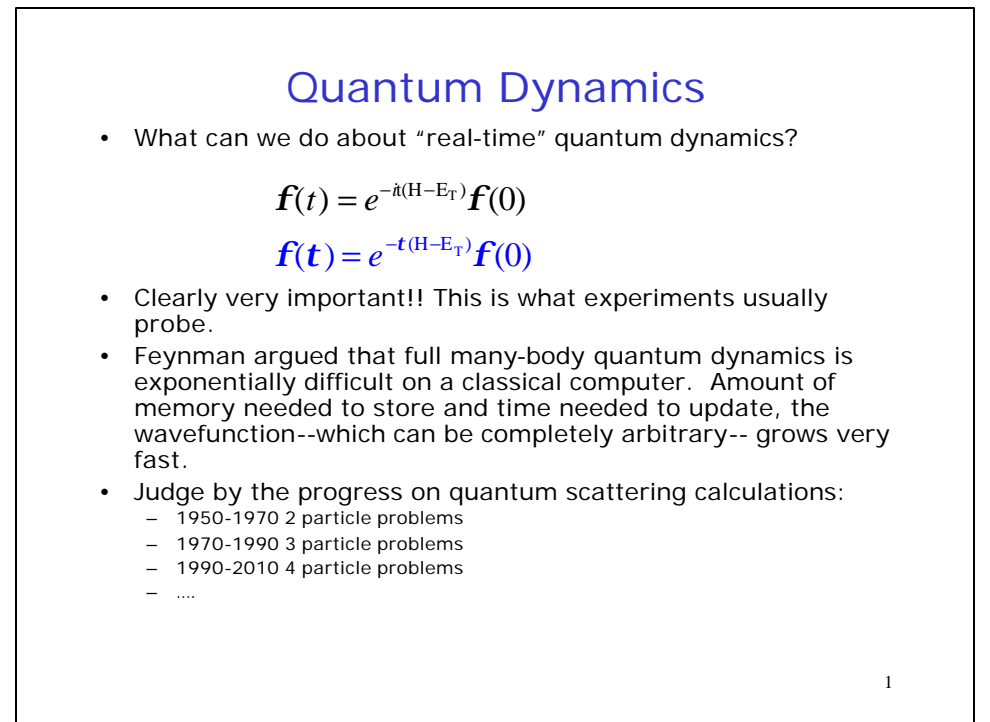

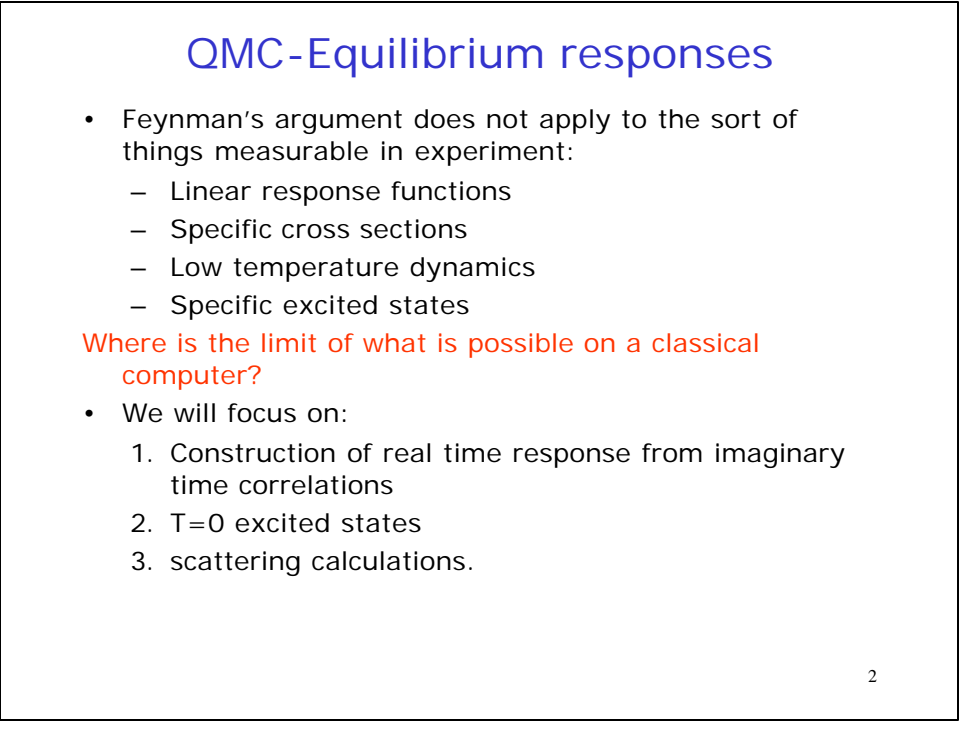

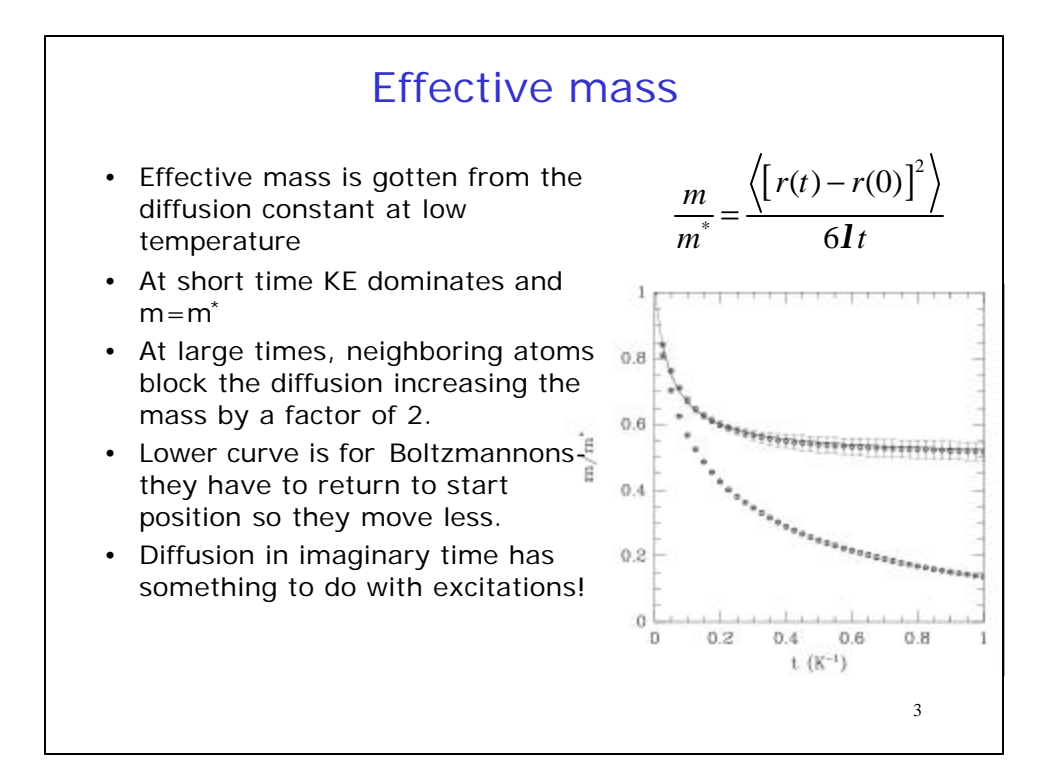

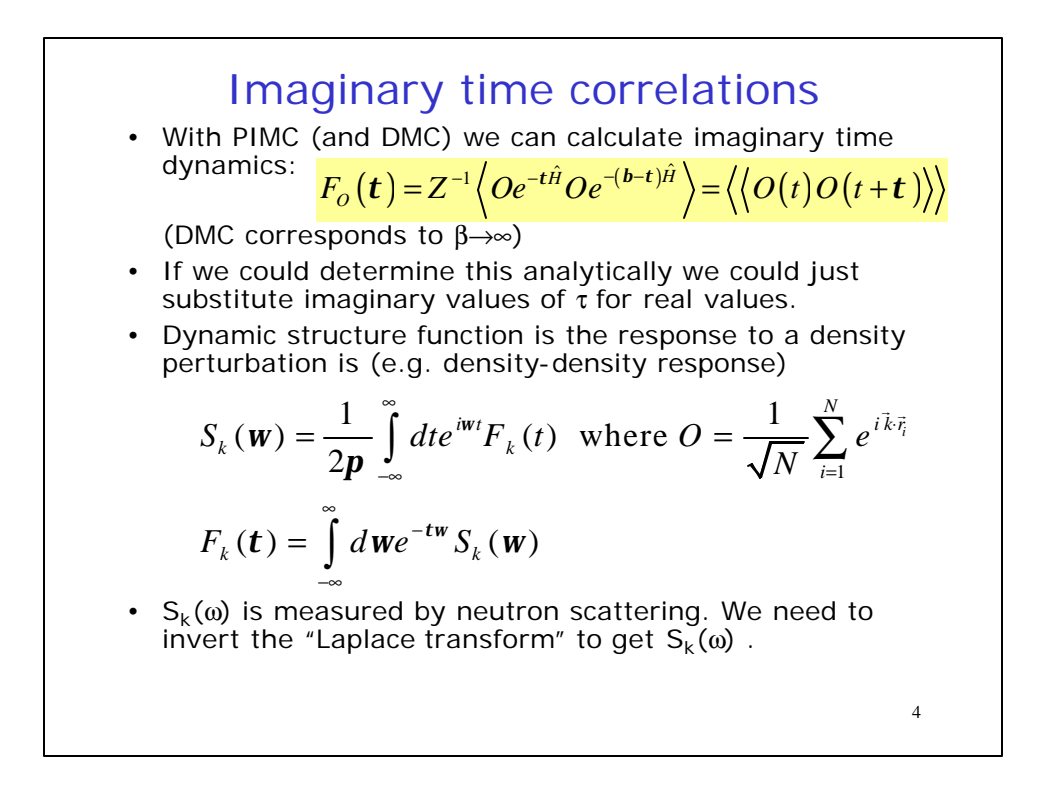

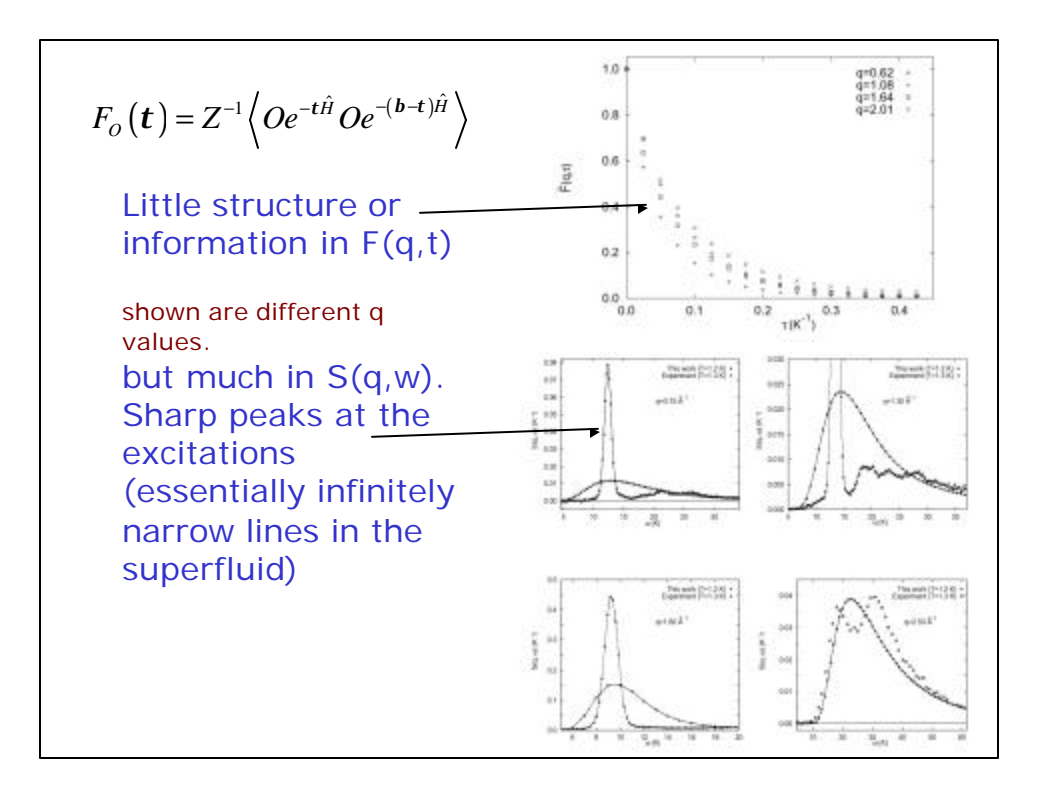

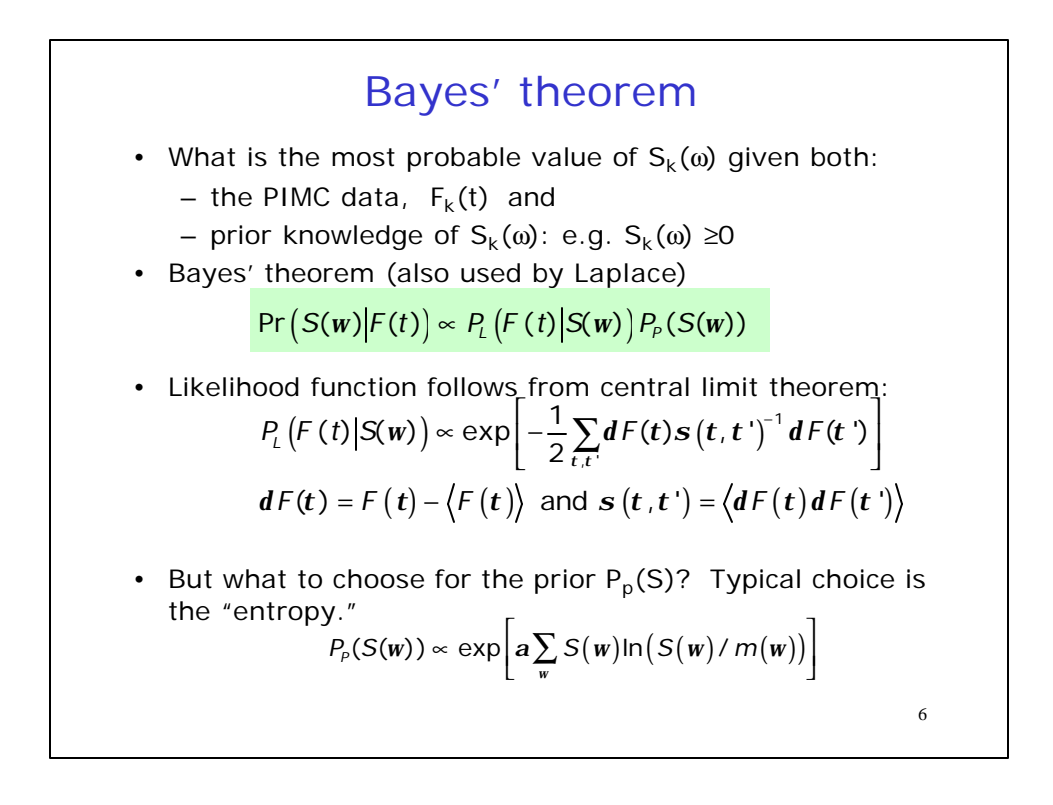

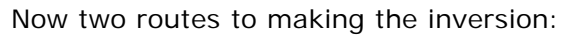

- 1. Sample  $S_k(\omega)$ . AvEnt Using MCMC, make moves in  $S_k(\omega)$  space. Take averages and also get idea of the allowed fluctuations. Model can be defined self consistently
- 2. Find most probable  $S_k(\omega)$ . MaxEnt Maximize function. Ok if the p.d.f. is highly peaked. Estimate errors by the curvature at the maximum. Fast to do numerically but makes more assumptions. (coself code)

How do we choose  $\alpha$ ? Choose it from its own prior function so the strength of the likelihood function and the prior function are balanced. Its prior function is:  $P(α) = 1/α$ .

Determine MC errors by blocking and rotate to direction of independent data.

## Example: Liquid <sup>4</sup>He

*Boninsegni and DMC JLTP 104, 339 (1996).* 

7

8

- Calculate  $F_k(\tau)$  using PIMC (UPI code).
- AvEnt works beautifully in normal phase.
- Gives peaks too broad in the superfluid phase. Failure of the entropic prior.
- It makes the assumption that energy modes are uncoupled. This is false! Energy levels repel each other so that if there is energy at one level, energy levels are pushed away from nearby values.
- Would require incredible precision to get sharp features.
- But good method for determining the excitation energy.

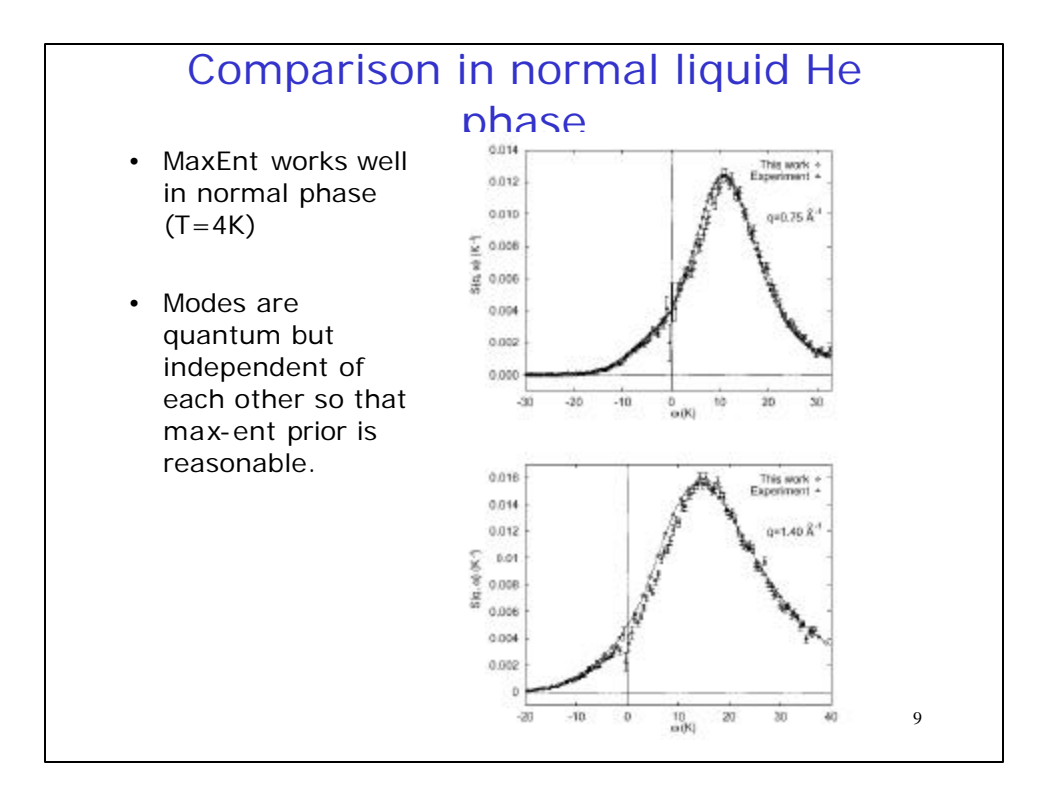

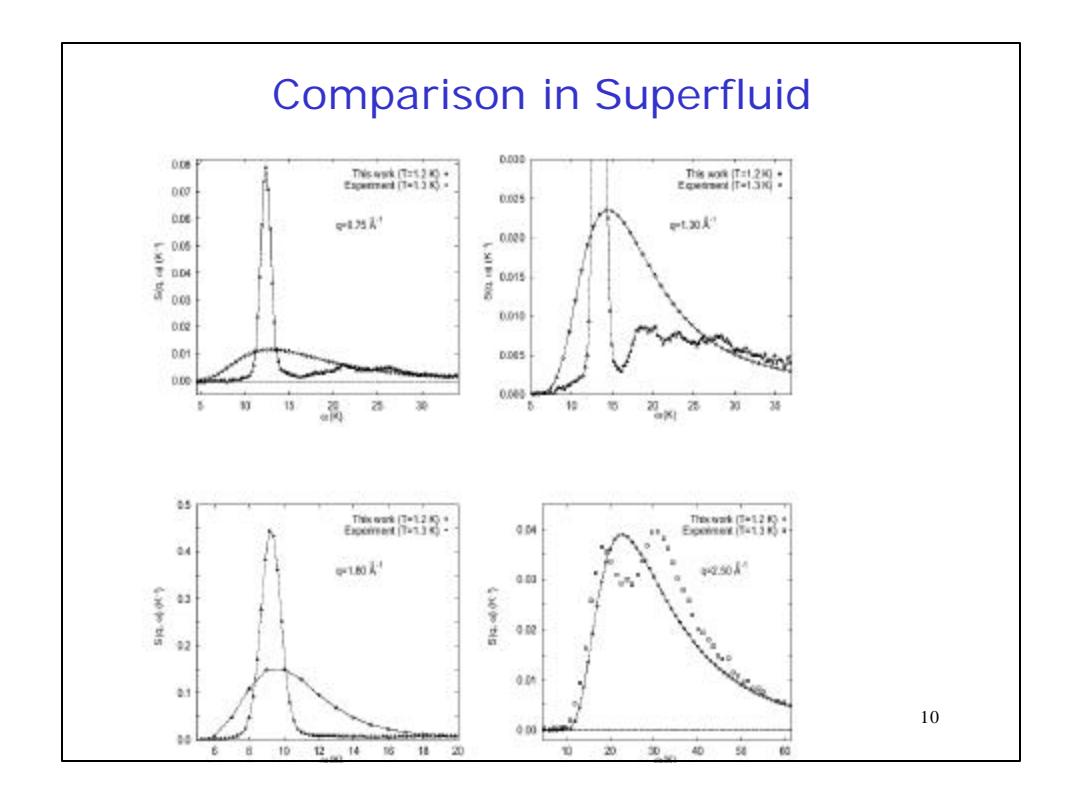

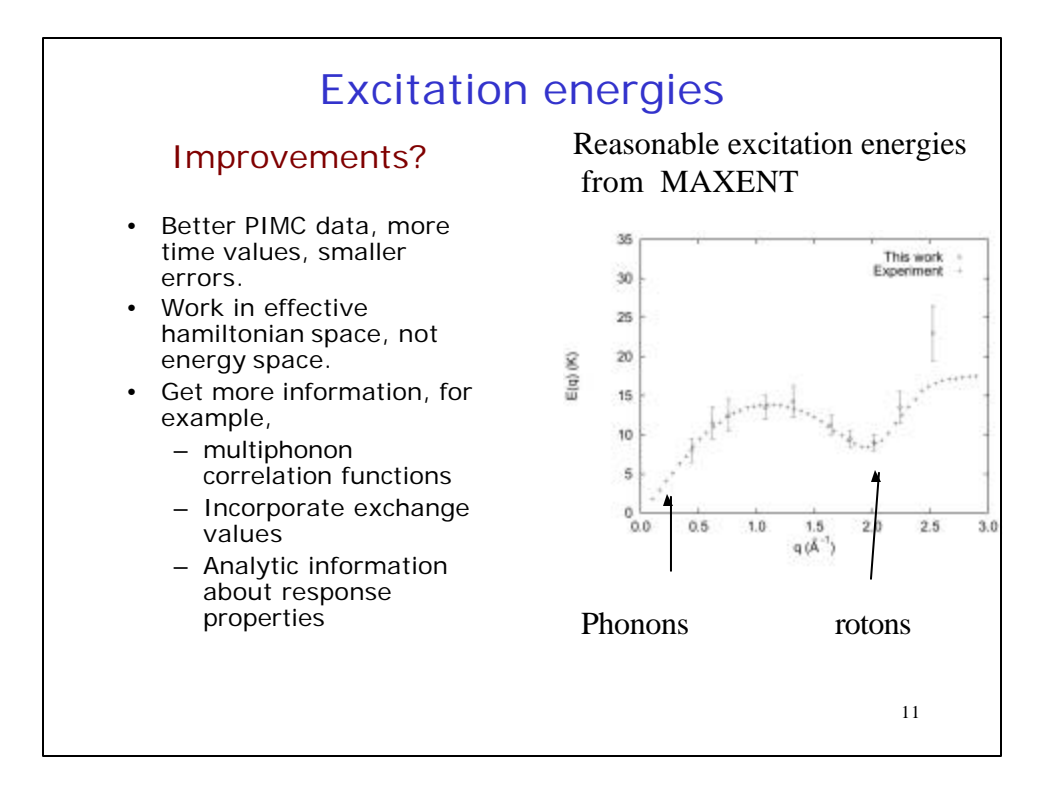

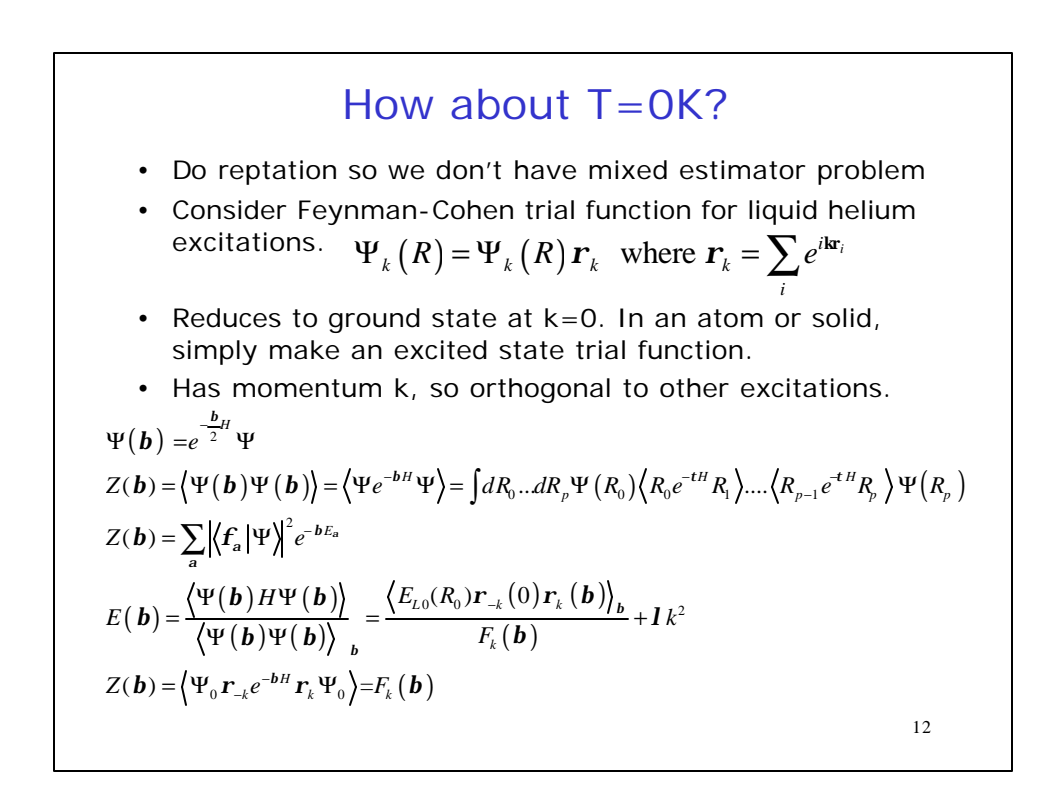

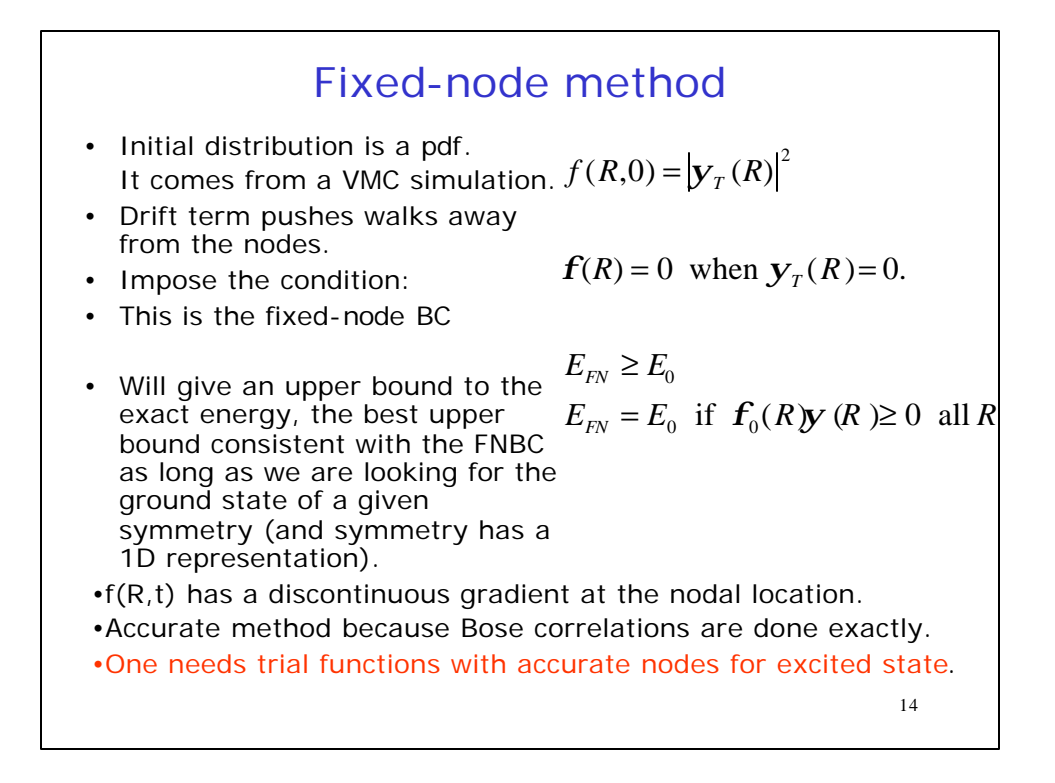

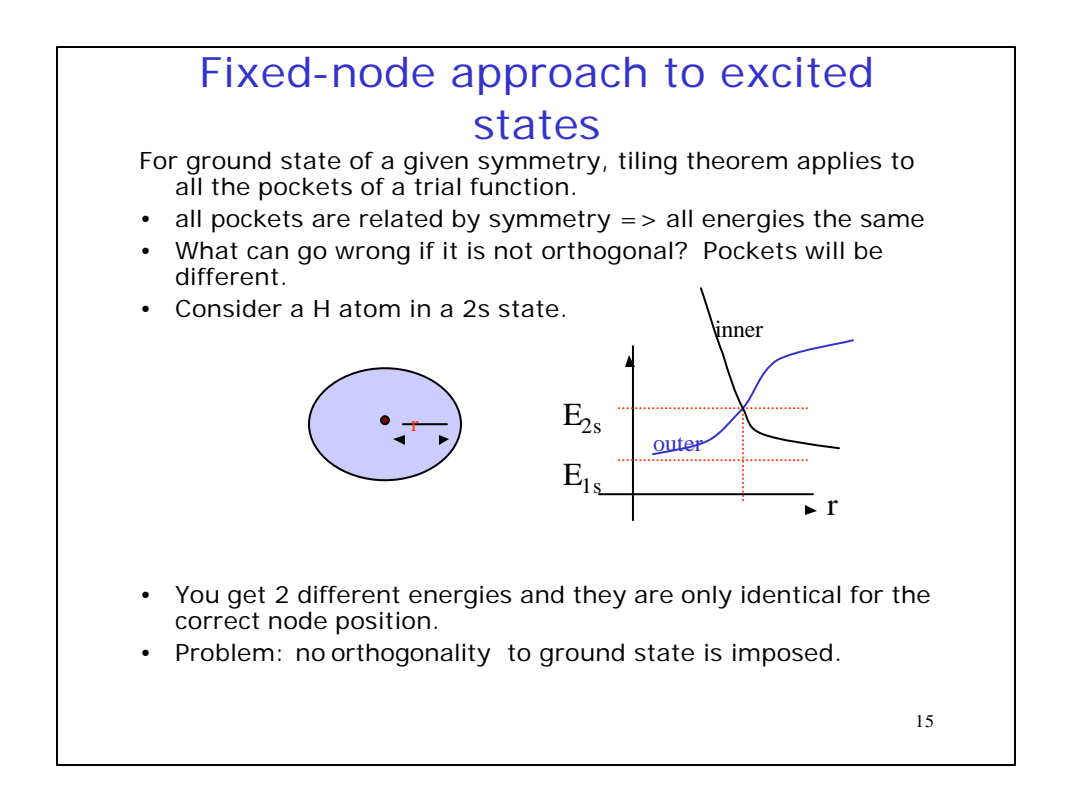

Fixed-node calculation of excited states • Fixed-node hamiltonian messes up matrix elements. • Unless you know excited state nodes are correct, you must use bosonic trial function and transient estimate method => Sign problem for all excited states.  $Z(\boldsymbol{b}) = \left\langle \Psi e^{-\boldsymbol{b}H}\Psi \right\rangle = \int dR_0 ... dR_p \Psi(R_0) \left\langle R_0 e^{-\boldsymbol{t}H} R_1 \right\rangle ... \left\langle R_{p-1} e^{\boldsymbol{t}H} R_p \right\rangle \Psi(R_p)$  $Z(\boldsymbol{b}) = \sum_{\mathbf{a}} \left| \left\langle \mathbf{f}_{\mathbf{a}} \right| \Psi \right\rangle^2 e^{-bE_{\mathbf{a}}}}$ Problem  $Z_{FN}(\boldsymbol{b}) = \sum_{\mathbf{a}} \left| \left\{ \boldsymbol{f}_{FN\mathbf{a}} | \boldsymbol{\Psi} \right\} \right|^2 e^{-bE_{FN\mathbf{a}}} \neq Z(\boldsymbol{b})$ since only  $\mathbf{f}_{FNO} = \mathbf{f}_0$  and  $E_{FNO} = E_0$ Use fixed-node Hamiltonian defined for the ground state.

16

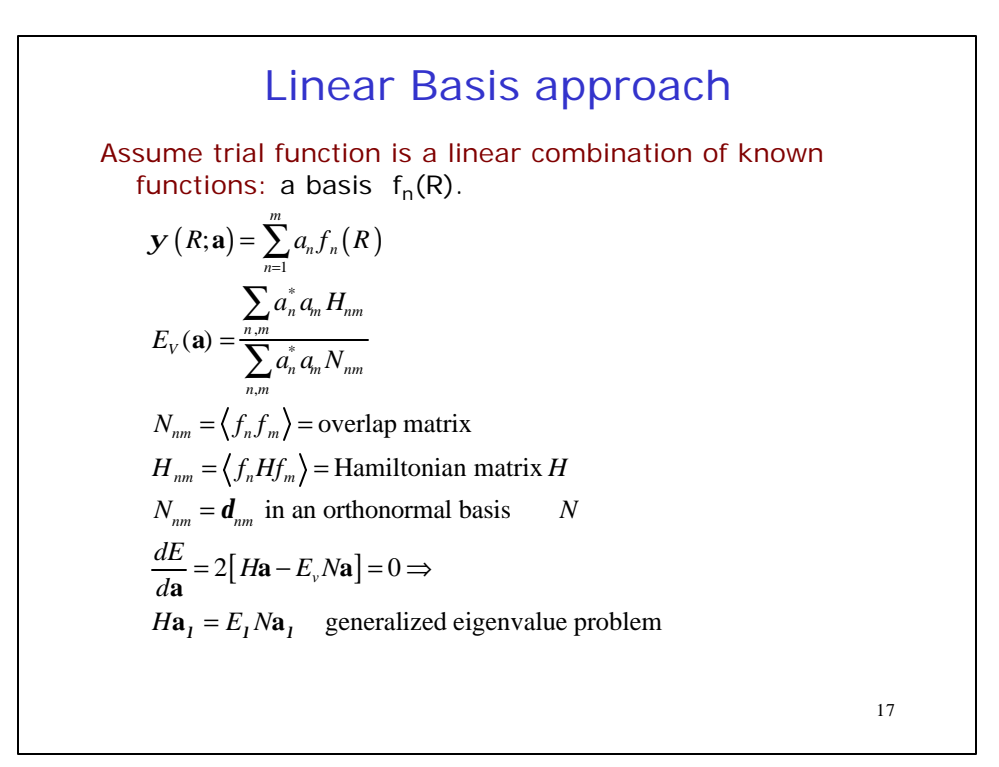

8

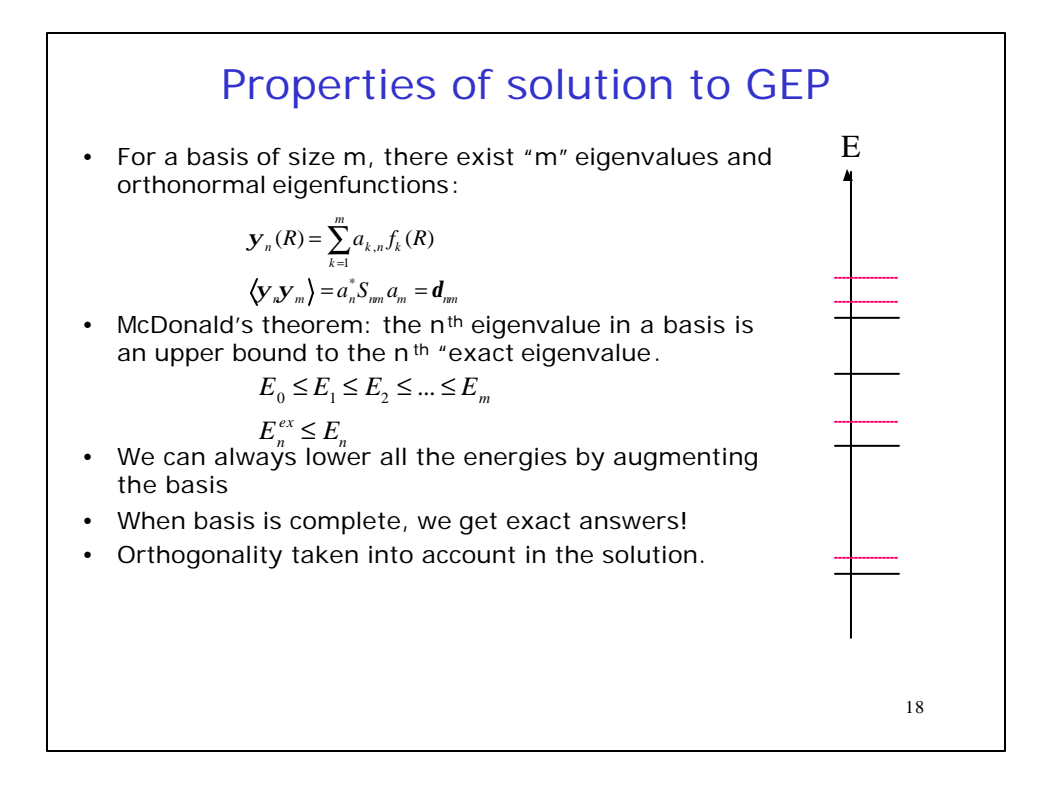

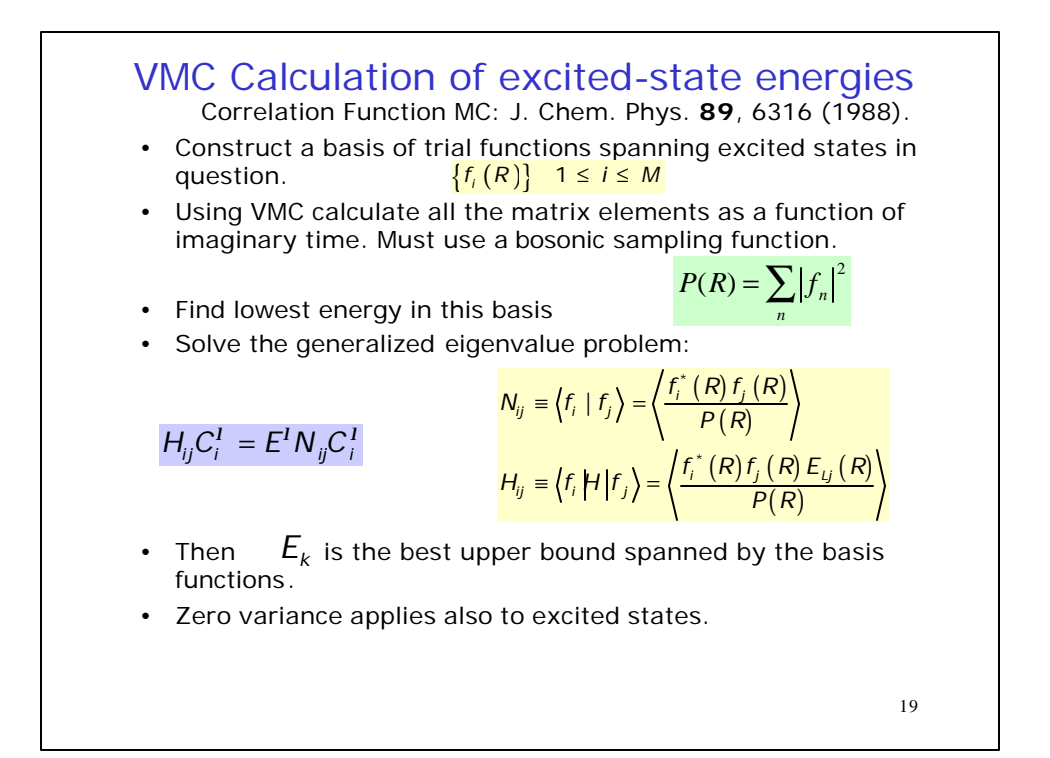

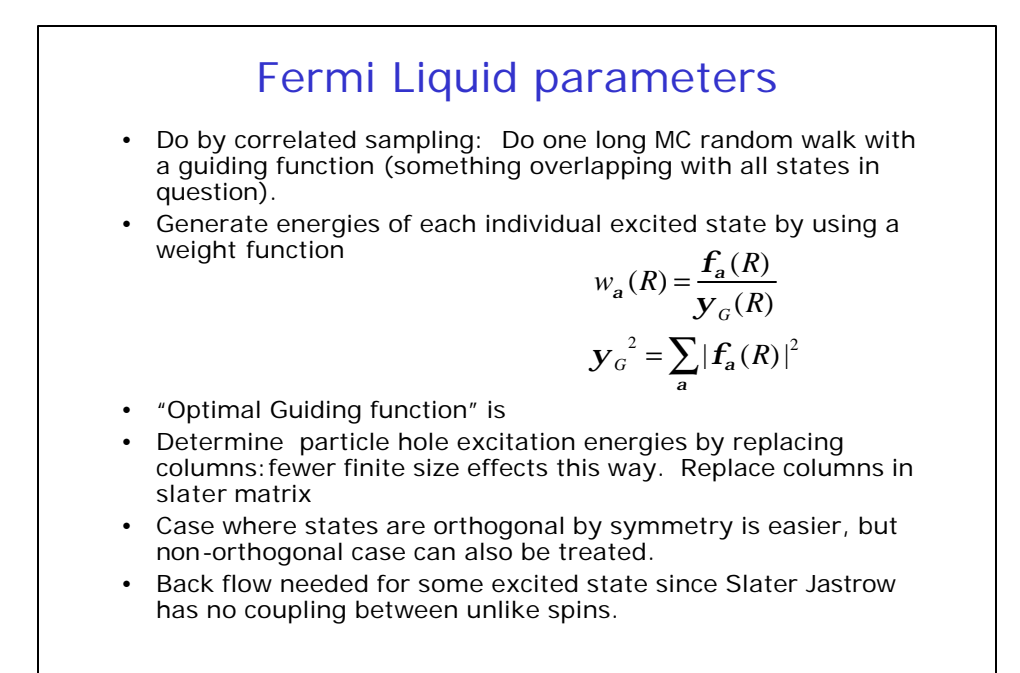

20

21 Diffusion Monte Carlo method The time -evolved basis approaches the exact eigenfunctions: • Using bosonic DMC (no nodes) calculate the N and H as a function of imaginary time. Note, H=dN/dt. Use same guiding function for importance sampling. Solve the generalized eigenvalue problem: • Then  $E^{I}(t)$  approaches the exact  $\lambda^{th}$  energy exponentially fast and from above.  $N_{ij}(t) \equiv \left\langle f_i \left| e^{-t\hat{H}} \right| f_j \right\rangle = \left\langle f_i^* \left( R(t+t_0) \right) f_j \left( R(t_0) \right) \right\rangle$  $N_{ij}(t) \equiv \langle f_i | e^{-t\hat{H}} \rangle$  $f_i(R; t) = e^{-tH/2} f_i(R)$  $H_{ii}(t) a_i^l = E(t)^l N_{ii}(t) a_i^l$ 

#### 10

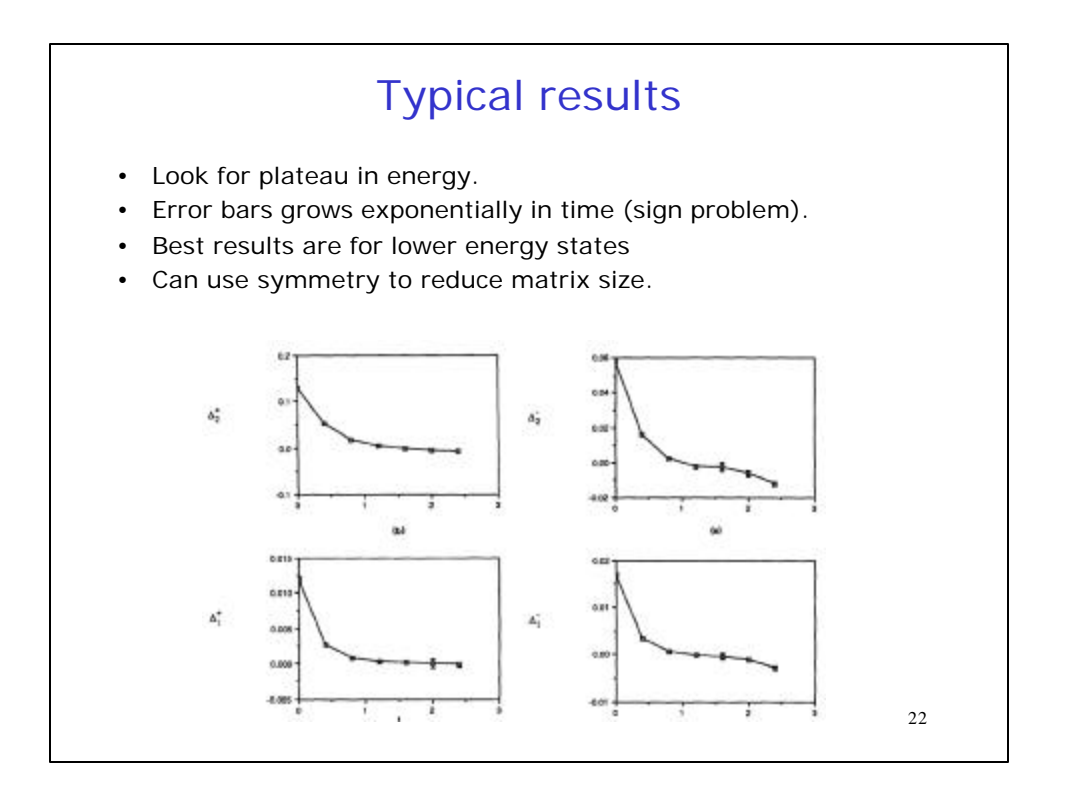

#### 23 Remarks on CFMC • Zero variance principle applies. • Can treat a large basis and hence get a whole spectrum at once. • Sign problem is still there. In practice "t" cannot be too large. • If nodes in the DMC are present, excited state energies will be wrong. • Maybe MaxEnt methods can do better. But problems working in energy space. Much better in effective Hamiltonian space. • Used for – Vibration excitations – Molecular excitations – Lattice models. – Positronium- positonium scattering (Shumway-DMC)

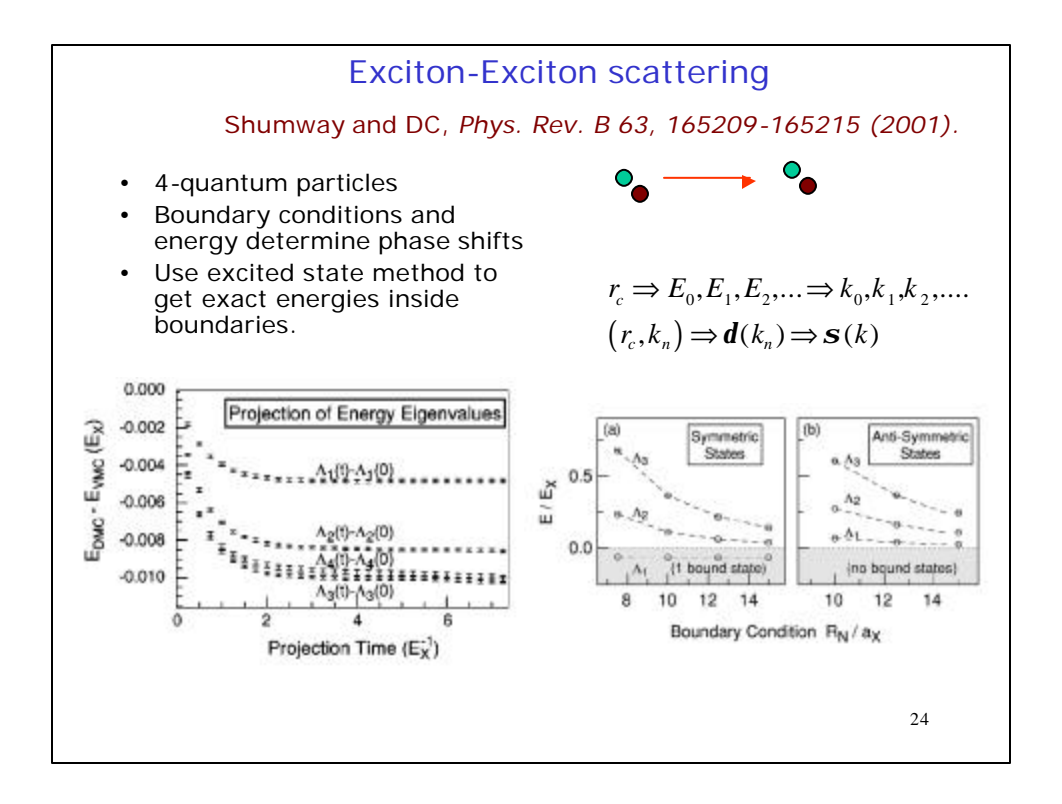

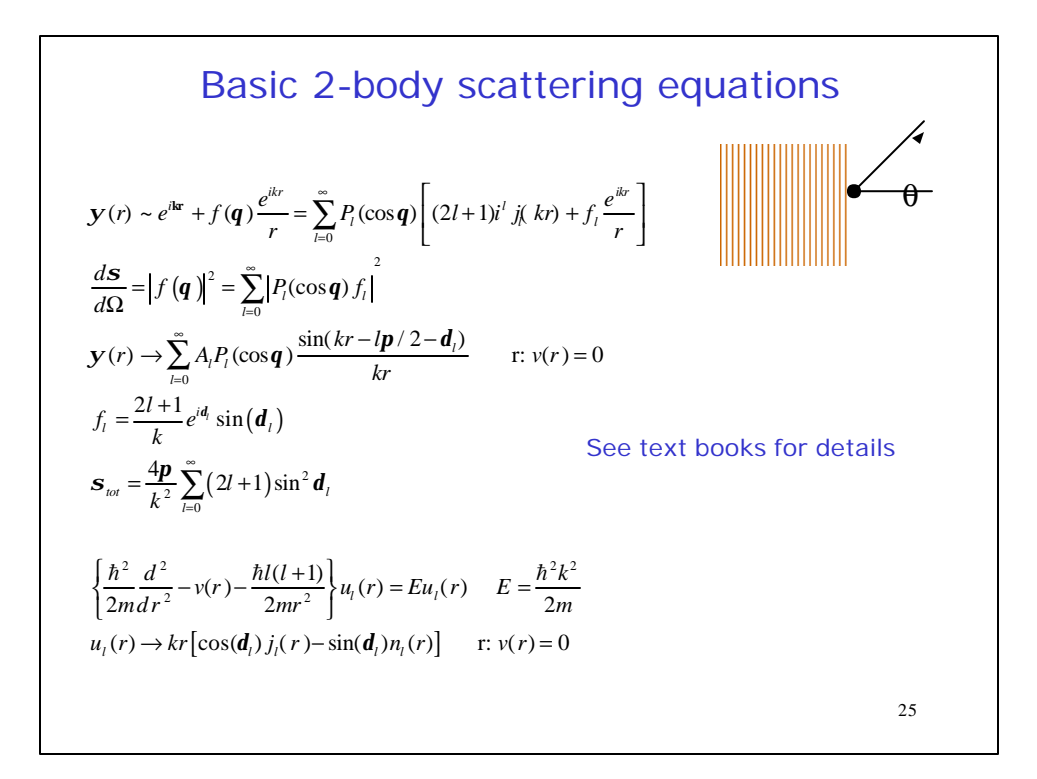